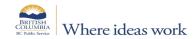

# **TIMESHEET**

This timesheet is intended for non Time and Leave users.

FOR COMPLETION BY EMPLOYEE - PLEASE PRINT OR TYPE CLEARLY

Time and Leave users may <u>only</u> use the timesheet if the following criteria are met:

1) No active timesheet in Time and Leave, e.g., new hire; or 2) The historical edit period in Time and Leave has lapsed (over 4 full previous pay periods).

The timesheet must be approved by both the Supervisor, and by the Expense Authority. Submit completed timesheet to Payroll via an AskMyHR request:

| Categorie              | :s: Myself, or N                                 | √ly Team/O                                       | rganization                                      | ı > Pay > Tim                                    | nesheet Sul                                      | bmission; <b>S</b> υ | <b>ubject:</b> Timေ                              | esheet - Der                                     | pt ID - Emp                 | loyee Name                                   | e and ID - P | Pay Period end date.                                                                        |                       |                |                                  |                              |  |
|------------------------|--------------------------------------------------|--------------------------------------------------|--------------------------------------------------|--------------------------------------------------|--------------------------------------------------|----------------------|--------------------------------------------------|--------------------------------------------------|-----------------------------|----------------------------------------------|--------------|---------------------------------------------------------------------------------------------|-----------------------|----------------|----------------------------------|------------------------------|--|
|                        |                                                  |                                                  | T                                                | he timeshe                                       | eet is to ir                                     | nclude only          | one Pay I                                        | Period; Us                                       | e multiple                  | timeshee                                     | ts for mu    | ultiple pay periods.                                                                        |                       |                |                                  |                              |  |
| LAST NAME: FIRST NAME: |                                                  |                                                  |                                                  |                                                  |                                                  |                      |                                                  |                                                  | EMPLOYE                     | E ID:                                        |              |                                                                                             | SUBSTITUTION PAY:     |                | : Yes                            | No                           |  |
| MINISTRY/BRANCH:       |                                                  |                                                  |                                                  |                                                  | DEPT. ID:                                        |                      |                                                  |                                                  | JMULATOR                    | SCHEDULE                                     | E Yes        | : INOI                                                                                      | ETO Earned Daily Hrs: | d              | ETO Hrs<br>Taken:                |                              |  |
| STATUS:                |                                                  | Regular                                          | F                                                | Full time                                        | Α                                                | Averaging            | As                                               | & When                                           | AVERAGI                     | ING PERIOD                                   | AGREEMI      | ENT ONLY:                                                                                   | Avg. Period:          |                | 70 hrs.                          | 140 hrs.                     |  |
| < 31                   | 1 days                                           | Auxiliary                                        | F                                                | Part time                                        | S                                                | STIIP Trial          | Re                                               | ehab Trial                                       | Timeshee <sup>,</sup>       | t in Avg. Per                                | riod:        | 1st 2nd                                                                                     | Total Hours fr        | rom 1st ti     | mesheet:                         |                              |  |
| PAY PERI               | OD START DAT                                     | ΓΕ (YY-MM                                        | -DD)                                             |                                                  |                                                  | PAY PE               | RIOD END                                         | DATE (YY-N                                       | им-DD)                      |                                              |              | GUIDELINES:                                                                                 |                       |                |                                  |                              |  |
|                        |                                                  | Pay Periods                                      | begin on Sur                                     | ndays; for Pa                                    | yroll Schedi                                     | ules, see Time       | e & Pay: httr                                    | os://timepay                                     | /.gov.bc.ca/                |                                              |              | <ol> <li>Leaves cannot be subn</li> <li>Management Transaction</li> </ol>                   |                       | mesheet. S     | Submit leaves                    | via the <u>Leave</u>         |  |
|                        | DATE                                             | DATE SHIFT                                       |                                                  | CODE                                             | PAYABLE HOURS                                    |                      | STANDBY HOURS                                    |                                                  | PAYROLL USE ONLY:           |                                              |              | 2. Stat. Holidays - If not worked, do not enter hours; use STH or STR  3. DO NOT convert OT |                       |                |                                  |                              |  |
| DAYS                   | YY-MM-DD                                         | START                                            | FINISH                                           | CODE                                             | REG                                              | EXTRA                | START                                            | FINISH                                           | SBY                         | 1.5X                                         | 2X           | NOTES SECTION: Reco                                                                         | ord important         | payroll in     | formation t                      | pelow                        |  |
| SUN                    |                                                  |                                                  |                                                  |                                                  |                                                  |                      |                                                  |                                                  |                             |                                              |              |                                                                                             |                       | No             | te Examples                      | es:                          |  |
| MON                    |                                                  | '                                                | '                                                | '                                                |                                                  |                      |                                                  | <u> </u>                                         |                             |                                              |              |                                                                                             |                       | - En           | ntitled to a lie                 | eu day which                 |  |
| TUE                    | <b></b> '                                        | <u> </u>                                         | <u> </u>                                         | <u> </u> '                                       | <u> </u>                                         | <u> </u>             | <u> </u>                                         | <u> </u>                                         |                             |                                              |              |                                                                                             |                       |                | s not been sch<br>er diems: Half |                              |  |
| WED                    | <b></b> '                                        | <u> </u> '                                       | <u> </u>                                         | <u> </u> '                                       | <u> </u>                                         | <u> </u> '           | <u> </u>                                         | <u> </u>                                         |                             |                                              |              |                                                                                             |                       |                | T meal allowa                    |                              |  |
| THU                    | <b></b> '                                        | <b></b> '                                        | <u> </u>                                         | <u> </u> '                                       | <u> </u>                                         | <u> </u> '           | <u> </u>                                         | <u> </u>                                         |                             |                                              |              |                                                                                             |                       |                |                                  |                              |  |
| FRI                    | <b></b> '                                        | <u> </u> '                                       | <u> </u>                                         | <u> </u> '                                       | <u> </u>                                         |                      | <u> </u>                                         | <u> </u> '                                       |                             |                                              |              |                                                                                             |                       |                |                                  |                              |  |
| SAT                    |                                                  | <u> </u>                                         |                                                  | '                                                |                                                  | <u> </u>             |                                                  |                                                  |                             |                                              |              | 4                                                                                           |                       |                |                                  |                              |  |
| WEEK 1 T               | OTALS                                            |                                                  | _                                                | T                                                |                                                  | -                    |                                                  | 1                                                |                             |                                              |              |                                                                                             |                       |                |                                  |                              |  |
| SUN                    | <del>                                     </del> | <del> </del> '                                   | <del> </del>                                     | <del>                                     </del> | <del> </del>                                     | <del> </del>         | <del> </del>                                     | <del>                                     </del> | 1                           |                                              | _            | _                                                                                           |                       |                |                                  |                              |  |
| MON                    | <del>                                     </del> |                                                  | -                                                | <del>                                     </del> | -                                                |                      | <del>                                     </del> | -                                                |                             |                                              |              |                                                                                             |                       | -              |                                  |                              |  |
| WED                    | <u> </u>                                         | <del> </del> '                                   | <del> </del>                                     | <del>                                     </del> | <del> </del>                                     | +'                   |                                                  | <del>                                     </del> |                             |                                              |              | _                                                                                           |                       |                |                                  |                              |  |
| THU                    |                                                  | <del>                                     </del> | <del>                                     </del> | <del>                                     </del> | <del>                                     </del> | +                    | <del>                                     </del> | <del>                                     </del> |                             |                                              |              | 1                                                                                           |                       |                |                                  |                              |  |
| FRI                    |                                                  | <b> </b>                                         |                                                  | <del>                                     </del> |                                                  | †                    |                                                  |                                                  |                             |                                              |              |                                                                                             |                       |                |                                  |                              |  |
| SAT                    | ſ <u></u>                                        | <u> </u>                                         |                                                  | <u> </u>                                         |                                                  | †                    |                                                  |                                                  |                             |                                              |              |                                                                                             |                       |                |                                  |                              |  |
| WEEK 2 T               | OTALS                                            |                                                  |                                                  |                                                  |                                                  |                      |                                                  |                                                  |                             |                                              |              | CODES:                                                                                      | X: Regular Hou        | ırs Worked     | ST1: Stat                        | Worked                       |  |
| TOTAL                  |                                                  |                                                  |                                                  |                                                  |                                                  |                      |                                                  |                                                  |                             |                                              |              | SBY: Standby                                                                                | CAL: Call Out         |                | STH: Stat                        | Not Worked                   |  |
| I certify that         | t this is a true state                           | ement of hour                                    | rs worked by m                                   | ne:                                              |                                                  | 4 WEEK TO            | OTAL for Av                                      | /g. Period (F                                    | For 140 Av <sub>§</sub>     | A: Aftn. Shift Premium E: Eve. Shift Premium |              |                                                                                             |                       | to<br>Time Off |                                  | on Day of Rest<br>Day Banked |  |
| Employe                | e Signature                                      |                                                  |                                                  |                                                  |                                                  | Date<br>Signed       |                                                  |                                                  | Superviso                   | or Signature                                 | 1            |                                                                                             |                       | Date<br>Signed |                                  |                              |  |
| •                      | Authority<br>none # (print)                      |                                                  |                                                  |                                                  |                                                  |                      |                                                  |                                                  | Expense Authority Signature |                                              |              |                                                                                             |                       | Date<br>Signed |                                  |                              |  |
| Freedom                | of Information                                   |                                                  |                                                  | -                                                |                                                  |                      |                                                  | -                                                |                             | _                                            | -            | s. 26(c) of FOIPPA for the                                                                  | purposes of fa        | acilitating    | the process                      | ing of payroll               |  |

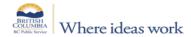

## TIMESHEET INSTRUCTIONS

SUBMIT COMPLETED TIMESHEET to Payroll via an AskMyHR request

This timesheet is intended for non Time and Leave users only.

**IMPORTANT:** Failure to use the Time and Leave system for an employee with an active timesheet may result in the manual timesheet not being processed, or in pay errors.

## **General Instructions:**

Pay Periods: Only one Pay Period per timesheet. Timesheets with multiple Pay Periods will not be processed, and will be returned to the submitter.

Leaves: If any Leaves are taken in the pay period, a Leave Management Transaction form (LMT) must accompany the timesheet. Use multiple LMTs if needed.

Signatures: The timesheet must include the Expense Authority (EA) approval for processing; if the Supervisor is also the EA, please complete the EA section, with signature.

Corrections: If the timesheet is incorrect or incomplete, the submitter will be contacted via AskMyHR. Resolution may require the submission of a revised timesheet.

#### Sections:

Status: Select the status(es); more than one status may be selected, if applicable (e.g., Full Time, and Auxiliary).

ETO Accumulator: If applicable, select Yes; also indicate daily earned ETO hours & total ETO hours taken in the Pay Period, and submit an LMT for ETO Taken.

Substitution Pay: If applicable, select Yes; and submit a <u>Substitution Pay form</u> for issuance of sub pay.

Averaging Period Agreement: If applicable, select Averaging (status); also complete the Averaging Period Agreement section - indicate Averaging Period (70 or 140 hours).

NOTE: If Averaging Period is 140 hours, also indicate the timesheet in Avg. Period (1st or 2nd); and if 2nd timesheet, also include Total Hours from 1st timesheet.

## **Timesheet:**

Pay Period Dates: Enter Pay Period Start Date (Sunday); the Pay Period End date and the dates within the Pay Period will then automatically populate.

Shift: Enter Start and Finish times; if crossing midnight, enter the shift using the 24-hour clock. E.g.: if employee worked from 10:00 PM to 6:30 AM, write 22:00 to 6:30.

Code: Indicate the code(s) for each shift; multiple codes may be used per shift, as applicable. The timesheet includes a legend for codes.

- CTO: Use to move Overtime (OT) hours to CTO bank. If additional space is required, use Notes section. Do Not use code to indicate CTO Taken leave requires an LMT (see above).
- SBY: Use if employee is on Standby; if on Standby, also indicate the Start and Finish times in Standby Hours. Do Not convert to payable hours.
- Shift Premium: If applicable, indicate either Afternoon or Evening Shift Premium (not both). For eligibility, refer to Employment Conditions and Agreements.

Payable Hours: Include Regular hours worked (Do Not include unpaid meal break), and total Extra hours worked, e.g., overtime. Round Extra hours as per Compensation Rules

Notes Section: Indicate the Date(s) that each note applies to, and relevant details. Ensure notes are clear and legible, for processing.

## Sample Excerpt of timesheet:

| PAY      | PAY PERIOD START DATE (YY-MM-DD) |              |             |                                                                         |        | to PAY  | to PAY PERIOD END DATE (YY-MM-DD): |         |     | 2022-01-29        |    |                                                             |  |  |
|----------|----------------------------------|--------------|-------------|-------------------------------------------------------------------------|--------|---------|------------------------------------|---------|-----|-------------------|----|-------------------------------------------------------------|--|--|
|          | Pa                               | y Periods be | egin on Sun | days; for Payroll Schedules, see Time & Pay: https://timepay.gov.bc.ca/ |        |         |                                    |         |     |                   |    |                                                             |  |  |
|          | DATE                             | SH           | IFT         | CODE                                                                    | PAYABL | E HOURS | STANDB                             | Y HOURS | PAY | PAYROLL USE ONLY: |    | NOTES SECTION: Record important payroll information below   |  |  |
| DAYS     | YY-MM-DD                         | START        | FINISH      | CODE                                                                    | REG    | EXTRA   | START                              | FINISH  | SBY | 1.5X              | 2X | Examples of rounding hours shown in Tue, Thu, and Fri.      |  |  |
| SUN      | 2022-01-16                       |              |             |                                                                         |        |         |                                    |         |     |                   |    |                                                             |  |  |
| MON      | 2022-01-17                       | 8:30         | 4:30        | Х                                                                       | 7      |         |                                    |         |     |                   |    |                                                             |  |  |
| TUE      | 2022-01-18                       | 8:30         | 6:42        | Х                                                                       | 7      | 2.5     |                                    |         |     |                   |    |                                                             |  |  |
| WED      | 2022-01-19                       | 8:30         | 7:30        | х, сто                                                                  | 7      | 3       |                                    |         |     |                   |    | Jan. 19, 2022: OT Meal Allowance - approved                 |  |  |
| THU      | 2022-01-20                       | 12:30        | 8:55        | Х                                                                       | 7      | 1       |                                    |         |     |                   |    | Jan. 20, 2022: Half Per Diem (travel status) - approved     |  |  |
| FRI      | 2022-01-21                       | 7:00         | 4:30        | X, CAL                                                                  | 7      | 3       |                                    |         |     |                   |    | Jan. 21, 2022: Called out at 7:00                           |  |  |
| SAT      | 2022-01-22                       | 22:15        | 1:15        | CAL, SBY                                                                |        | 3       | 1:15                               | 4:30    |     |                   |    | Jan 22, 2022: Call out and standby (shift crosses midnight) |  |  |
| WEEK 1 T | WEEK 1 TOTALS                    |              |             |                                                                         | 35     | 12.5    |                                    |         | 0   | 0                 | 0  |                                                             |  |  |

Additional Resources: See MyHR, including: Overtime (Compensation rules e.g., OT, call-out, standby and shift premiums etc.), and Employment Conditions and Agreements.

NOTE: To set up/request or change an employee's Schedule (timesheet) in Time and Leave, see Time and Leave Support (search for "Employee Information Form Schedule Request").